## MODELLI E METODI MATEMATICI DELLA FISICA A.A. 2014/2015 – Prof. C. Presilla

## Prova A4 – 27 gennaio 2016

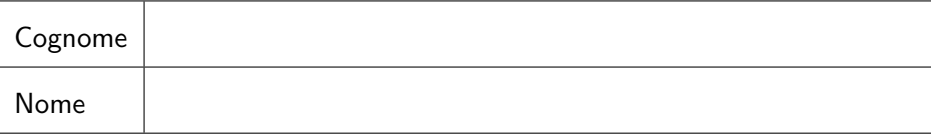

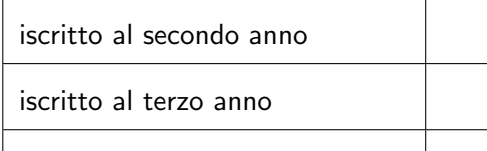

fuoricorso o con più di 155 CFU

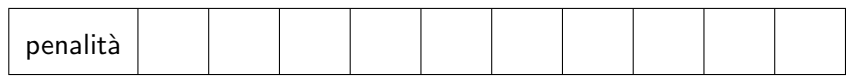

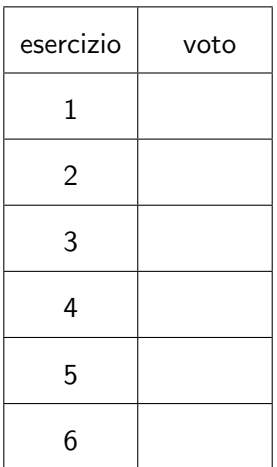

[punteggio 5]

Posto  $\theta = \arctan(3)$ , dalla formula di de Moivre si ha

$$
(\cos \theta + i \sin \theta)^3 = \cos(3\theta) + i \sin(3\theta)
$$

e quindi

$$
\cos(3\theta) = \text{Re}\left((\cos\theta + i\sin\theta)^3\right) = \cos^3\theta - 3\cos\theta\sin^2\theta.
$$

Usando  $\cos^2 \theta = 1 - \tan^2 \theta \cos^2 \theta$ , per  $\tan \theta = 3$  si ha

$$
\cos^2 \theta = \frac{1}{1 + \tan^2 \theta} = \frac{1}{10}, \qquad \sin^2 \theta = 1 - \cos^2 \theta = \frac{9}{10}.
$$

Risulta quindi

$$
cos(3arctan(3)) = cos \theta \left(\frac{1}{10} - 3\frac{9}{10}\right) = -\frac{13}{5} cos \theta.
$$

Poiché  $\theta = \arctan(3)$  ha due possibili soluzioni, la prima nell'intervallo  $0 <$  $\theta < \pi/2$  a cui corrisponde cos  $\theta > 0$  e la seconda in  $-\pi < \theta < -\pi/2$  a cui corrisponde  $\cos \theta < 0$ , possiamo concludere

$$
\cos(3\arctan(3)) = \pm \frac{13}{5\sqrt{10}}.
$$

Esercizio 2 Dimostrare che la palla aperta *B*(*x, r*) nello spazio metrico  $(S, d)$  è un aperto in *S*.

[punteggio 5]

Sia  $B(x, r)$  con  $x \in S$  e  $r > 0$  una palla aperta in *S*. Sia *y* un generico punto di  $B(x, r)$ . Per definizione risulta  $d(y, x) < r$ . Mostriamo che è possibile costruire una palla aperta  $B(y, \varepsilon) \subset B(x, r)$ . Posto  $\varepsilon = r - d(y, x) > 0$ ,  $\forall z \in$  $B(y, \varepsilon)$ , si ha  $d(z, y) < \varepsilon$  da cui segue, per la proprietà triangolare,  $d(z, x) \le$  $d(z, y) + d(y, x) < \varepsilon + (r - \varepsilon) = r$ , ovvero  $z \in B(x, r)$ . Dall'arbitrarietà di *z* si conclude che  $B(y, \varepsilon) \subset B(x, r)$ .

Esercizio 3 Determinare il raggio di convergenza delle seguenti serie di potenze:

a) 
$$
\sum_{n=0}^{\infty} (-\pi)^{-n} z^{1+n+n^2+n^3}
$$
, b)  $\sum_{n=0}^{\infty} n^{\pi} (i\pi)^n z^n$ .

[punteggio 6]

a) Il coefficiente *n*-esimo della serie riscritta nella forma  $\sum_{n=0}^{\infty} a_n z^n$  è

$$
a_n = \begin{cases} (-\pi)^{-k} & n = 1 + k + k^2 + k^3, & k = 0, 1, 2, \dots \\ 0 & \text{altrimenti} \end{cases}
$$

e quindi

$$
R^{-1} = \limsup_{m \to \infty} |a_m|^{1/m}
$$
  
= 
$$
\lim_{m \to \infty} \sup_{n \ge m} \left\{ |a_n|^{1/n} \right\}
$$
  
= 
$$
\lim_{m \to \infty} \sup_{k \ge m} \left\{ \pi^{-k/(1+k+k^2+k^3)} \right\}
$$
  
= 
$$
\lim_{m \to \infty} 1
$$
  
= 1,

cioè ${\cal R}=1.$ 

b) Il coefficiente *n*-esimo della serie è  $a_n = n^{\pi}(\mathrm{i}\pi)^n$ e si ha

$$
\left|\frac{a_n}{a_{n+1}}\right| = \frac{n^{\pi}\pi^n}{(n+1)^{\pi}\pi^{n+1}} = \frac{1}{\pi} \left(\frac{n}{n+1}\right)^{\pi} \xrightarrow{n \to \infty} \frac{1}{\pi}.
$$

Il raggio di convergenza della serie è  $R = 1/\pi.$ 

Esercizio 4 Determinare il dominio di analiticit`a del ramo principale di

$$
\arccos z = -i \log \left( z + i \sqrt{1 - z^2} \right).
$$

[punteggio 5]

Il ramo principale di tale funzione è definito prendendo i rami principali della radice e del logaritmo. Il ramo principale di  $\sqrt{1-z^2} = \exp(\frac{1}{2}\log(1-z^2))$ `e una funzione analitica ovunque in C ad eccezione dei punti *z* tali che  $1 - z^2 = -u \text{ con } u \in [0, \infty)$ . Tali punti

$$
z(u) = \pm \sqrt{1+u}, \qquad u \in [0, \infty),
$$

rappresentano le semirette reali  $(-\infty, -1]$  e  $[1, +\infty)$ . Il ramo principale di log( $z+i\sqrt{1-z^2}$ ) risulta non analitico nei punti che soddisfano  $z+i\sqrt{1-z^2}$  =  $-t$  con  $t \in [0, \infty)$ . La soluzione di questa equazione ottenuta quadrando l'espressione equivalente i $\sqrt{1-z^2} = -(t+z)$  fornisce

$$
z(t) = -\frac{1+t^2}{2t}, \qquad t \in (0, \infty),
$$

che rappresenta la semiretta reale  $(-\infty, -1]$  percorsa due volte, una volta per  $t \in (0,1]$  e una volta per  $t \in [1,\infty)$ . Si osservi che solo i punti  $z(t)$ ottenuti per  $t \in [1, \infty)$  effettivamente soddisfano l'equazione di partenza in cui per la radice si considera il ramo principale. Infatti  $i\sqrt{1-z(t)^2}$  $i\sqrt{-(t^2-1)^2/(4t^2)}=i^2\sqrt{(t^2-1)^2/(4t^2)}\leq 0$   $\forall t \in (0,\infty)$ , mentre  $-(t+1)^2$  $z(t) = (1 - t^2)/2t \leq 0$  solo per  $t \in [1, \infty)$ . In conclusione, il dominio di analiticità di arccos  $z$  è tutto il piano complesso ad eccezione delle semirette reali  $(-\infty, -1]$  e  $[1, +\infty)$ .

Esercizio 5 Sviluppare in serie di Laurent intorno a  $z = 0$  la funzione

$$
f(z) = \frac{3+z}{z^5 + \pi z^3}.
$$

e calcolarne il corrispondente residuo.

[punteggio 6]

Possiamo scrivere la funzione  $f(z)$  nella forma

$$
f(z) = \frac{3+z}{\pi z^3} \frac{1}{1 + z^2/\pi}.
$$

Per  $0 < |z| < \pi^2$ , posto $w = z^2/\pi$ e usando lo sviluppo notevole

$$
\frac{1}{1+w} = \sum_{n=0}^{\infty} (-1)^n w^n, \qquad |w| < 1,
$$

si ha

$$
\frac{3+z}{z^5 + \pi z^3} = \left(\frac{3}{\pi z^3} + \frac{1}{\pi z^2}\right) \sum_{n=0}^{\infty} (-1)^n \left(\frac{z^2}{\pi}\right)^n
$$

$$
= \frac{3}{\pi z^3} + \frac{1}{\pi z^2} - \frac{3}{\pi^2 z} - \frac{1}{\pi^2} + \frac{3z}{\pi^3} + \frac{z^2}{\pi^3} + \dots
$$

Risulta quindi

$$
\mathop{\rm Res}\limits_{z=0} f(z) = -\frac{3}{\pi^2}.
$$

Esercizio 6 Calcolare, utilizzando il teorema dei residui, l'integrale reale

$$
\int_0^{2\pi} (1 + \sin^3 \theta) d\theta.
$$

[punteggio 6]

Posto  $z = e^{i\theta}$  e detto  $\gamma$  il cammino chiuso  $|z| = 1$  percorso in verso antiorario, si ha

$$
\int_0^{2\pi} (1 + \sin^3 \theta) d\theta = \int_\gamma \left( 1 + \left( \frac{z - z^{-1}}{2i} \right)^3 \right) \frac{dz}{iz}
$$
  
= 
$$
\int_\gamma \frac{z^6 - 3z^4 - i8z^3 + 3z^2 - 1}{8z^4} dz.
$$

La funzione integranda è analitica su e dentro  $\gamma$ ad eccezione del polo di ordine 4 in  $z = 0$ . Posto

$$
h(z) = \frac{1}{8}(z^6 - 3z^4 - 3z^3 + 3z^2 - 1),
$$

si ha

$$
\operatorname{Res}_{z=0} \frac{h(z)}{z^4} = \frac{h^{(3)}(0)}{3!} = \frac{-6i}{6} = -i.
$$

Per il teorema dei residui concludiamo

$$
\int_0^{2\pi} (1 + \sin^3 \theta) d\theta = 2\pi i \text{ Res}_{z=0} \frac{h(z)}{z^4} = 2\pi.
$$

## MODELLI E METODI MATEMATICI DELLA FISICA A.A. 2014/2015 – Prof. C. Presilla

## Prova B4 – 27 gennaio 2016

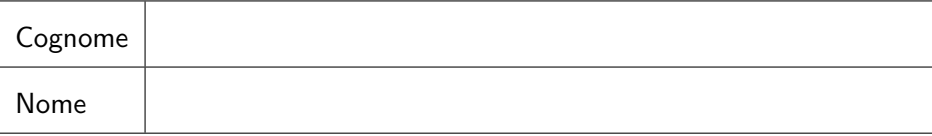

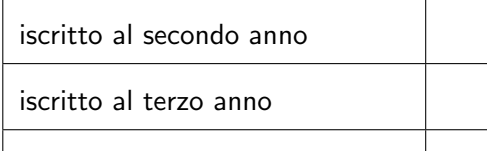

fuoricorso o con più di 155 CFU

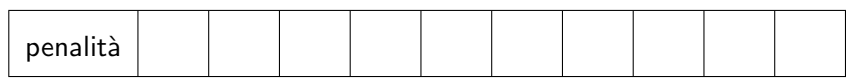

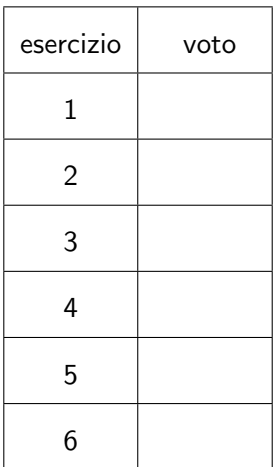

[punteggio 5]

*Y* è denso in *X* se  $\overline{Y} = X$  ovvero se  $\forall x \in X$  e  $\forall \varepsilon > 0 \exists y \in Y$  tale che  $d(x, y) < \varepsilon$ .

In questo caso  $X = \ell_{\infty}$  con  $d(x, x') = ||x - x'||_{\infty}$  mentre  $Y = \ell_{f}$ . Si consideri il vettore  $x = (1, 1, 1, ...)$  di  $\ell_{\infty}$ . Se *y* è un generico vettore di  $\ell_f$ per definizione  $\exists n$  tale che  $y_k = 0 \ \forall k > n$ . Quindi

$$
||x - y||_{\infty} = \sup_{k} |x_k - y_k| \ge \sup_{k > n} |x_k - y_k| = 1.
$$

Questo dimostra che

 $||x - y||_{\infty} \ge 1$   $\forall y \in \ell_f.$ 

Di conseguenza *x* è un elemento di  $\ell_{\infty}$  che non appartiene alla chiusura  $\ell_f$ . Quindi  $\ell_f$  non è denso in  $\ell_{\infty}$ .

Esercizio 2 Nello spazio vettoriale  $P[0, \infty)$  con prodotto scalare  $\langle f, g \rangle = \int_0^\infty f(x)g(x)e^{-x}dx$  sia  $W = \text{span}\{x, x^2\}$ . Determinare la decomposizione del vettore  $v(x) = x^3$  in  $v = w + z$  con  $w \in W$  e  $z \in W^{\perp}$ . Si ricordi che  $\int_0^{\infty} x^n e^{-x} dx = n!$ 

[punteggio 5]

 $\overline{\phantom{a}}$ 

Si ortogonalizzi secondo Gram-Schmidt il sistema di vettori *{x, x*2*}*

$$
u_1(x) = x
$$
  

$$
||u_1||^2 = \int_0^\infty x^2 e^{-x} dx = 2
$$
  

$$
u_2(x) = x^2 - \frac{\langle x^2, u_1 \rangle}{||u_1||^2} u_1(x) = x^2 - 3x
$$

$$
||u_2||^2 = \int_0^\infty (x^2 - 3x)^2 e^{-x} dx = 24 + 18 - 36 = 6.
$$

Usando il proiettore $\pi_W$ si ha

$$
w = \pi_W(v) = \sum_{k=1}^{2} \frac{\langle v, u_k \rangle}{\|u_k\|^2} u_k
$$

ovvero

$$
w(x) = \frac{\langle x^3, x \rangle}{2} x + \frac{\langle x^3, x^2 - 3x \rangle}{6} (x^2 - 3x)
$$
  
=  $\frac{4!}{2} x + \frac{5! - 3 \times 4!}{6} (x^2 - 3x)$   
=  $12x + 8(x^2 - 3x)$   
=  $-12x + 8x^2$ 

e quindi

$$
z(x) = v(x) - w(x) = x^3 - 8x^2 + 12x.
$$

Esercizio 3 Sia  $(V, \langle \cdot, \cdot \rangle)$  uno spazio spazio di Hilbert complesso e *T* :  $V \mapsto V$  un operatore lineare. Dimostrare che, se  $\langle u, Tu \rangle = 0 \ \forall u \in V$ , allora  $T = 0$ .

[punteggio 6]

Siano  $u, v$  due qualsiasi vettori di *V*. Si ha

$$
0 = \langle u + v, T(u + v) \rangle
$$
  
=  $\langle u, Tu \rangle + \langle v, Tv \rangle + \langle u, Tv \rangle + \langle v, Tu \rangle$   
=  $\langle u, Tv \rangle + \langle v, Tu \rangle$ 

e analogamente

$$
0 = i\langle u + iv, T(u + iv) \rangle
$$
  
=  $i\langle u, Tu \rangle + i\langle v, Tv \rangle + \langle u, Tv \rangle - \langle v, Tu \rangle$   
=  $\langle u, Tv \rangle - \langle v, Tu \rangle$ .

Sommando membro a membro si ha dunque  $\langle u, Tv \rangle = 0$   $\forall u, v \in V$ . Sia  $(w_n)_{n=1}^{\infty}$  una successione di vettori  $w_n \in V$  tale che  $w_n \xrightarrow{n \to \infty} Tv$ . Tale successione esiste in quanto  $V$  è completo. Per la continuità del prodotto scalare, si ha

$$
||Tv||^2 = \langle Tv, Tv \rangle = \lim_{n \to \infty} \langle w_n, Tv \rangle = 0, \qquad \forall v \in V,
$$

dunque  $Tv = 0 \,\forall v \in V$ , cioè  $T = 0$ .

Esercizio 4 Calcolare il seguente integrale

$$
\int_{-\infty}^{+\infty} e^{i\pi x/2} \delta(x^5 - x) dx,
$$

dove  $\delta(x^5 - x)$  è la distribuzione  $\delta$  di Dirac composta  $\delta_0[x^5 - x]$ . [punteggio 5]

Si ponga  $b(x) = x^5 - x$ . La funzione  $b(x)$  si annulla nei punti  $x = 0$  e  $x = \pm 1$ . Inoltre risulta  $b'(x) = 5x^4 - 1$  e quindi  $|b'(0)| = 1$  e  $|b'(\pm 1)| = 4$ . Pertanto

$$
\int_{-\infty}^{+\infty} e^{i\pi x/2} \delta(x^5 - x) dx
$$
  
= 
$$
\int_{-\infty}^{+\infty} e^{i\pi x/2} \left( \frac{1}{|b'(0)|} \delta(x) + \frac{1}{|b'(1)|} \delta(x - 1) + \frac{1}{|b'(-1)|} \delta(x + 1) \right) dx
$$
  
= 
$$
1 + \frac{1}{4} \left( e^{i\pi/2} + e^{-i\pi/2} \right)
$$
  
= 
$$
1 + \frac{1}{2} \cos \frac{\pi}{2}
$$
  
= 1.

**Esercizio 5** Sia *T* l'operatore lineare su  $(\ell_2(\mathbb{C}), \|\cdot\|_2)$  definito da

$$
T(x_1, x_2, x_3, x_4, x_5, \dots) = (x_2, x_3 + x_1, x_4 + x_2, x_5 + x_3, x_6 + x_4, \dots).
$$

Dimostrare che *T* è continuo e determinare *T*<sup>\*</sup>. Mostrare infine che gli autovalori di *T* sono reali di modulo non superiore a 2.

[punteggio 6]

Per dimostrare che  $T$  è continuo basta mostrare che è limitato. Sia  $x$  una generica successione di  $\ell_2(\mathbb{C})$ , si ha

$$
||Tx||_2^2 = |x_2|^2 + \sum_{k=2}^{\infty} |x_{k+1} + x_{k-1}|^2
$$
  
\n
$$
\leq |x_2|^2 + \sum_{k=2}^{\infty} (|x_{k+1}| + |x_{k-1}|)^2
$$
  
\n
$$
\leq 4||x||_2^2,
$$

che implica  $||T|| \leq 2$ .

L'operatore aggiunto *T*<sup>\*</sup> è definito dalla relazione  $\langle T^*x, y \rangle = \langle x, Ty \rangle \ \forall x, y \in$  $\ell_2(\mathbb{C})$ 

$$
\langle T^*x, y \rangle = \sum_{k=1}^{\infty} (T^*x)_k \overline{y_k}
$$
  

$$
\langle x, Ty \rangle = x_1 \overline{y_2} + x_2(\overline{y_3} + \overline{y_1}) + x_3(\overline{y_4} + \overline{y_2}) + x_4(\overline{y_5} + \overline{y_3}) + \dots
$$
  

$$
= x_2 \overline{y_1} + (x_1 + x_3) \overline{y_2} + (x_2 + x_4) \overline{y_3} + (x_3 + x_5) \overline{y_4} + \dots
$$

Dall'arbitrariet`a di *x* e *y* segue

$$
T^*(x_1, x_2, x_3, x_4, x_5, \dots) = (x_2, x_3 + x_1, x_4 + x_2, x_5 + x_3, x_6 + x_4, \dots).
$$

Poiché  $T^* = T$ , gli autovalori di *T* sono reali. Infatti detto  $\lambda \in \mathbb{C}$  un autovalore di *T* con autovettore *x*,  $Tx = \lambda x$ , si ha

$$
\lambda \langle x, x \rangle = \langle \lambda x, x \rangle = \langle Tx, x \rangle = \langle T^*x, x \rangle = \langle x, Tx \rangle = \langle x, \lambda x \rangle = \overline{\lambda} \langle x, x \rangle,
$$

da cui segue

 $\lambda - \overline{\lambda} = 2 \operatorname{Im} \lambda = 0,$ 

cioè  $\lambda = a$  con  $a \in \mathbb{R}$ . Infine, ricordando che  $\sigma(T) \subset \overline{B}(0, \|T\|)$  e usando  $||T|| \leq 2$ , si ricava  $|\lambda| \leq 2$ .

Esercizio 6 Calcolare la trasformata di Fourier delle funzioni

a) 
$$
f(x) = \frac{1}{1+x^2}
$$
, b)  $g(x) = \frac{x^2}{(1+x^2)^2}$ .

[punteggio 6]

a) Per  $\lambda > 0$  risulta

$$
\int_{-\infty}^{+\infty} \frac{1}{1+x^2} e^{i\lambda x} dx = 2\pi i \operatorname{Res}_{z=i} \frac{e^{i\lambda z}}{1+z^2} = 2\pi i \frac{e^{-\lambda}}{2i} = \pi e^{-\lambda},
$$

mentre per $\lambda < 0$ 

$$
\int_{-\infty}^{+\infty} \frac{1}{1+x^2} e^{i\lambda x} dx = -2\pi i \operatorname{Res}_{z=-i} \frac{e^{i\lambda z}}{1+z^2} = -2\pi i \frac{e^{\lambda}}{-2i} = \pi e^{\lambda}.
$$

Pertanto

$$
\mathcal{F}(f(x))(\lambda) = \pi e^{-|\lambda|}.
$$

b) Osservando che

$$
g(x) = -\frac{x}{2} \frac{\mathrm{d}}{\mathrm{d}x} f(x),
$$

otteniamo

$$
\mathcal{F}(g(x))(\lambda) = -\frac{1}{2}\mathcal{F}(xf'(x))(\lambda)
$$

$$
= -\frac{1}{2}\mathbf{i}\frac{d}{d\lambda}\mathcal{F}(f'(x))(\lambda)
$$

$$
= -\frac{1}{2}\mathbf{i}\frac{d}{d\lambda}\mathbf{i}\lambda\mathcal{F}(f(x))(\lambda)
$$

$$
= -\frac{1}{2}\mathbf{i}\frac{d}{d\lambda}\mathbf{i}\lambda\pi e^{-|\lambda|}
$$

$$
= \frac{\pi}{2}e^{-|\lambda|}(1-|\lambda|).
$$